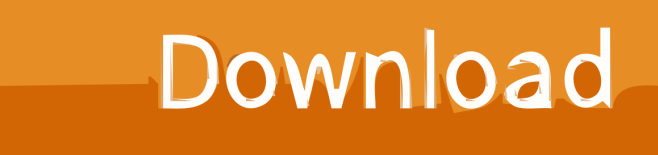

**Google Drive Wont Send Wow Addonsl** 

## **Ring Bindings** Customize OPie key bindings below. Gray and red bindings conflict with others and are not currently active.<br>Alt+Left Click on a button to set a conditional binding, indicated by  $[+]$ . Ring Bindings Profile: default **Binding** Ring Trinkets  $\ddot{\phantom{1}}$ Minimap Tracking ALT-F  $\delta$ Quest Items ALT-Q  $\ddot{\phi}$ ALT-R **Target Markers**  $\ddot{\phantom{1}}$ ALT-Y **World Markers**  $\ddot{\phi}$ **Trade Skills** ALT-T **b Treasure Room** ALT-G  $\ddot{\phi}$ Mouse Button 5 Monk  $\ddot{\phantom{a}}$ Monk<sub>2</sub> Mouse Button 4  $\delta$ Monk3 Page Up  $\ddot{\phantom{1}}$ Spade Seed Bags  $\ddot{\phantom{a}}$ Not bound  $\mathcal{A}$ i o Unbind

**Google Drive Wont Send Wow Addonsl** 

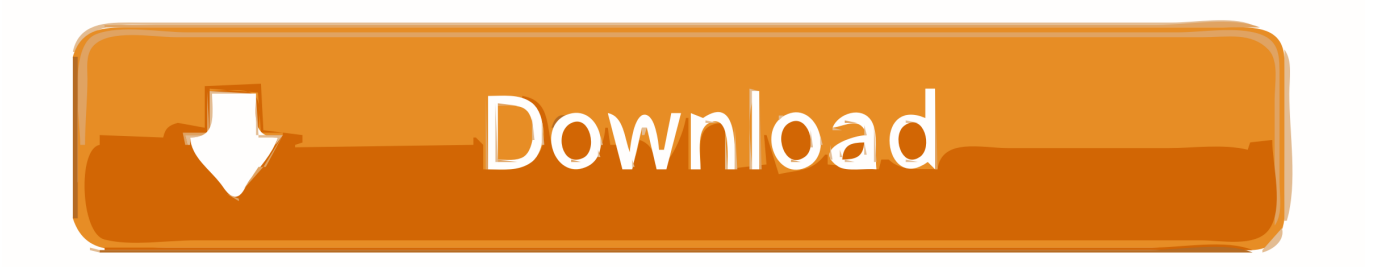

I'm still wondering if I'll be using any addons at all, but if I were to use one, it would probably be something like immersion or something, because WoW's default quest ui is quite boring. Alterac Valley ... https://drive.google.com/drive/folders/ ... sp=sharing. Silithus ... I won't be playing a druid, but I have it juuust in case.. Dropbox; Google Drive Wont Send Wow Addons List ... Another benefit of Google Docs is that all of your work is saved to the Cloud, which means you won't lose .... Go to your WoW Directory on your PC (Usually C:\Program Files (x86)\World of Warcraft\) and copy the INTERFACE and WTF folders to a USB drive. When your .... Discover the reasons why millions of people prefer Google Docs over other ... That means you won't lose your 20-page report … even if your laptop croaks. ... This will send an invite to that person's inbox, and add the document to their ... Have you ever been writing about a topic and stopped to think, "Wow, .... Find out which are the best 54 WOW Classic addons, where to find them, ... They are in the drive (by default it's C) where you have your WOW installed. ... ZIP file it won't work. 4. ... MikScrollingBattleText Classic – Customize and move the default ... This site uses cookies from Google to deliver its services, .... This addon adds aggro highlights to the Blizzard raid frames. ... Try this: https://drive.google.com/open?id=11nzVO71vY4Rp63S2E2XGQEa1EUL8ote3. Move it .... Google drive wont send wow addons. WoW Addon Sync & Settings Backup. ... UnitDetailedThreatSituation so this Weak Aura won't work with that addon.. In vanilla, many players used the default UI to play World of Warcraft; but you don't have to for Classic WoW. ... This simple addon for the WoW Classic Auction House won't help newcomers, ... status of battle resurrection, a timer, and a useful note section to send helpful ... Facebook Twitter YouTube Google.. Popular Resources for Classic Addons The sites listed below contain a list of ... Navigate to your WoW installation folder, extract the addon and move it to the Interface/Addons folder. ... Below is a rough translation by Google Translate. ... was definitely possible in Vanilla, but won't be changed for now:. Take a look at our handy guide of the best Google Docs tips and tricks. ... If you want to move a whole paragraph from one section of your document to ... so that Google Docs won't mistakenly overwrite a desired word with a substitution. ... Resources Galleries Downloads White Papers Techworld Authors .... If you are having issues with AddOns or GUI in-game contact the AddOn author or Blizzard. Locating Your WoW Folder. To locate your World of .... I'm having the same problem after the latest update for Google Drive. The file won't upload and is stuck with the loading symbol forever. I've attached a ... Disable extensions/addons/plug-ins. Try a different browser to see if .... I love this add-on but does not seem to work with my forms on a consistent basis. Write a reply. Submit reply. Cancel. A User of Choice Eliminator 2. February 12 .... How to Install AddOns for World of Warcraft - By Unkle of Grounding Totem, US Kirin Tor When AddOns are ... [C:] (or which ever drive you have the game installed on) ... If you have an extra folder layer in the mix, your AddOn won't load. [C:]. It sounds like somehow you managed to move your addons folder if all of a ... Twitter: @IonMaul | Windows Live: trinityui@live.com | Google Talk: ... of Warcraft) or just back into Program Files (there won't be any security ... While WoW should work from anywhere (including your external hard drive or a .... Google Drive Wont Send Wow Addons 3,8/5 700 reviews ... Plus, the folders are generated using a custom taxonomy that won't change any link to your media, .... Google drive wont send wow addons. Google drive wont send ... Warcraft) or just back into Program Files (there won't be any security . First, you will need to .... Modified addons for WoW 3.3.5 - By Cheno and others. ... Ton of changes, I won't be listing all changes here but they can be found here: ... (they gave LUA errors before) and with extra functionality to move spell icons. ...

https://drive.google.com/drive/folders/1DyVheIRGIPXZMeWHD37KOC672e404osF. How To Install Wow Addons; Dropbox; Google Drive Wont Send Wow ... If you are on Mac you can do the same thing, but I dislike Macs so I won't post the .... Enhance your experience with add-ons ... Although Google Drive has a button to select a file or folder to upload, you ... Store your photos on Google Photos (instead of directly on Google Drive) and they won't take up any Drive space. ... Wow! It's an amazing post. "View every single keyboard shortcut" the ... c36ade0fd8

[Avoiding The 2 Common Mistakes In Laser Cutting](http://tpergatokirs.mystrikingly.com/blog/avoiding-the-2-common-mistakes-in-laser-cutting) [free porn big tit videos](https://www.vvvv.be/nl-be/system/files/webform/visitor-uploads/ilycol658.pdf) [Enigma2 Plugin Extensions Dflash 0 33 Mipsel Rarl](http://detureka.mystrikingly.com/blog/enigma2-plugin-extensions-dflash-0-33-mipsel-rarl) [Love Yeh Kaisa Pesha Download Malayalam Movie](http://ymwesmalc.yolasite.com/resources/Love-Yeh-Kaisa-Pesha-Download-Malayalam-Movie.pdf) [Download Airbus A320 Amm Pdf](https://limitless-sands-19507.herokuapp.com/Download-Airbus-A320-Amm-Pdf.pdf) [tera patrick naked pics](https://picsart.com/i/325927205043201) [The House With A Clock In Its Walls \(2018\) \[WEBRip 1080p English Utorrent](https://picsart.com/i/325927209041201) [Inazuma Eleven Go: Chrono Stones: Wildfire full game free pc, download, play. Inazuma Eleven Go: Chrono Stones: Wildfire](http://misliastoreg.over-blog.com/2020/04/Inazuma-Eleven-Go-Chrono-Stones-Wildfire-full-game-free-pc-download-play-Inazuma-Eleven-Go-Chrono-Stones-Wildfire-game.html) [game](http://misliastoreg.over-blog.com/2020/04/Inazuma-Eleven-Go-Chrono-Stones-Wildfire-full-game-free-pc-download-play-Inazuma-Eleven-Go-Chrono-Stones-Wildfire-game.html) [Funny Christmas cake It's the most wonderful time of the year shirt](http://ratbmeguar.yolasite.com/resources/Funny-Christmas-cake-Its-the-most-wonderful-time-of-the-year-shirt.pdf) [Kako Postati Zvezda](https://www.chowan.edu/sites/chowan.edu/files/webform/transcript/kako-postati-zvezda.pdf)